## **ULINK Test Reporter Version History**

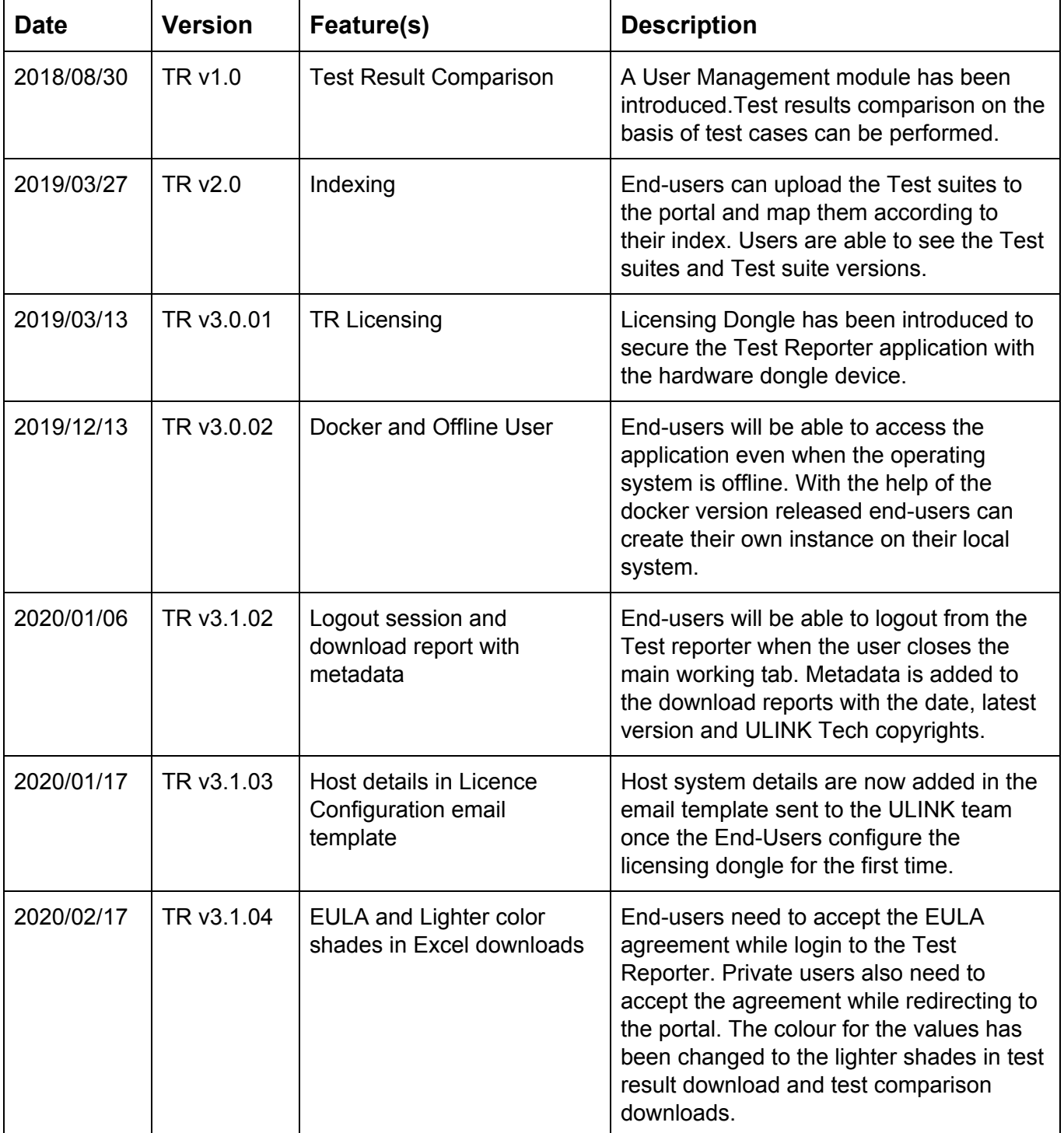

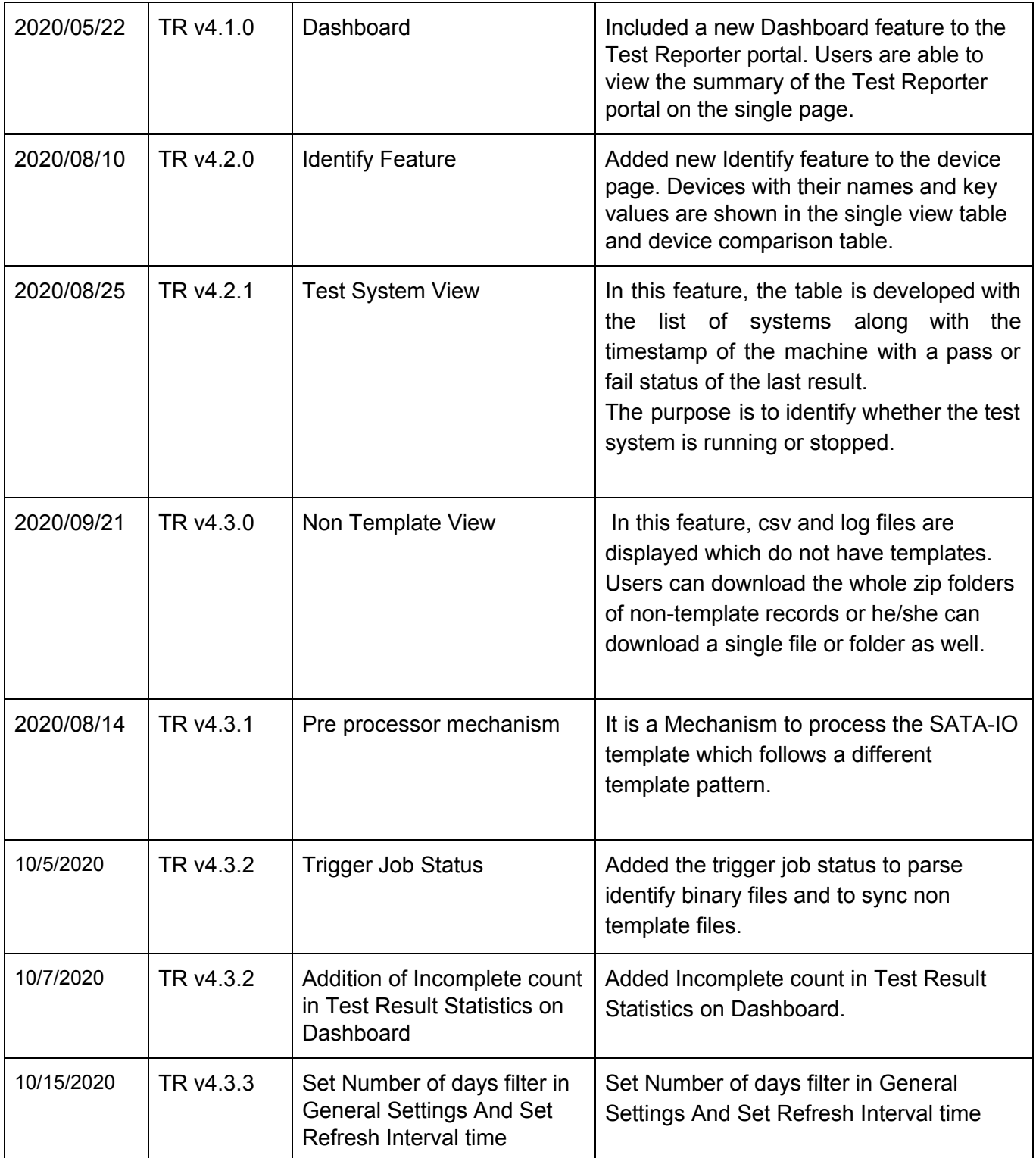

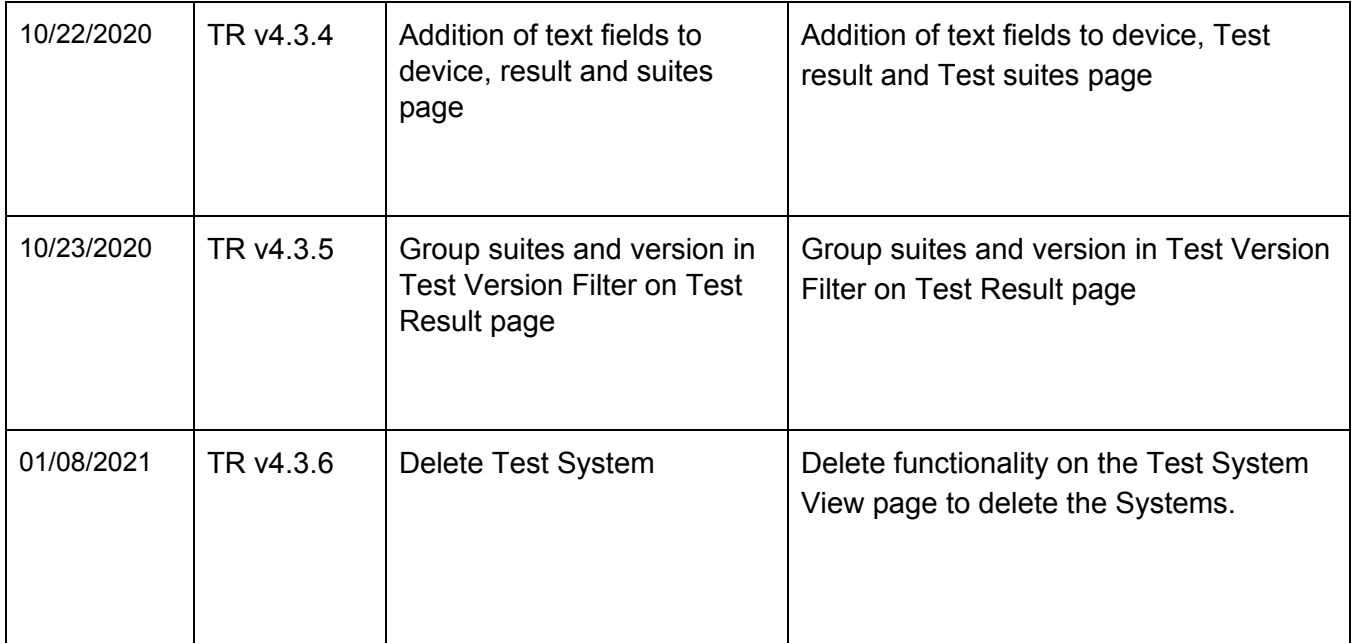